# • TRAILS™

# **Facing My Fears**

Once you have created a fear fadder for something you are afraid to do, but need or want to do, use this sheet to make a plan for taking a step on your fear ladder!

This week I am going to try this step on my fear ladder:

This is what I think will happen when I try to face this fear:

#### Some thoughts or ANTs I might have are:

| 1. |      |      |
|----|------|------|
|    |      |      |
| 2. | <br> | <br> |
|    |      |      |
| З. | <br> | <br> |
|    |      |      |

#### Some feelings I might have are:

| embarrassed  | anxious    | scared   | lonely   | Add your own: |
|--------------|------------|----------|----------|---------------|
| sad          | frustrated | worried  | jealous  |               |
| disappointed | annoyed    | hurt     | mad      |               |
| ashamed      | angry      | confused | helpless |               |

#### I can remind myself of these coping thoughts to help me do it:

| 1. |  |
|----|--|
| 2  |  |
| Ζ. |  |
| 3. |  |

### If I get through it, my reward will be:

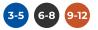

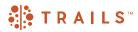

## Keep at it! Practice facing the same fear 4 times.

| Date                                                            | Anxiety Rating Before (1-10) | Anxiety Rating After (1-10) |  |  |  |  |  |  |
|-----------------------------------------------------------------|------------------------------|-----------------------------|--|--|--|--|--|--|
|                                                                 |                              |                             |  |  |  |  |  |  |
|                                                                 |                              |                             |  |  |  |  |  |  |
|                                                                 |                              |                             |  |  |  |  |  |  |
| Date                                                            | Anxiety Rating Before (1-10) | Anxiety Rating After (1-10) |  |  |  |  |  |  |
|                                                                 |                              |                             |  |  |  |  |  |  |
|                                                                 |                              |                             |  |  |  |  |  |  |
| Date                                                            | Anxiety Rating Before (1-10) | Anxiety Rating After (1-10) |  |  |  |  |  |  |
|                                                                 |                              |                             |  |  |  |  |  |  |
| Date                                                            | Anxiety Rating Before (1-10) | Anxiety Rating After (1-10) |  |  |  |  |  |  |
|                                                                 |                              |                             |  |  |  |  |  |  |
|                                                                 |                              |                             |  |  |  |  |  |  |
|                                                                 |                              |                             |  |  |  |  |  |  |
| This is what actually happened when I practiced facing my fear: |                              |                             |  |  |  |  |  |  |

What I learned from facing my fear:

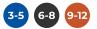